# エラーの種類

Pythonで発⽣するエラーには、「構⽂エラー」と「例外」の2種類があります。

### 構⽂エラー

Pythonのルールに従わない記述がなされたときに発⽣するエラーです。

- タイプミスなどによるSyntax Error
- 不適切なインデントで⽣じるIndentation Error

## Syntax Errorの例

⽂字列が閉じられていないことで発⽣するSyntaxError

#### print("私情協)

File "<ipython-input-2-de8c4d5c4177>", line 1<br>|print("私情協) ^ SyntaxError: unterminated string literal (detected at line 1)

## Indentation Errorの例

forの後にインデントブロック(繰り返す処理を記述する部分)がインデントされていないことで発生するIndentation Error

#### for i in range(5): print(i)

```
File "<ipython-input-3-ff840fecd491>", line 2<br>print(i)
```
^ IndentationError: expected an indented block after 'for' statement on line 1

## 例外

Pythonのプログラム実⾏時に発⽣した予期されていないエラーです。

- プログラムの構文には問題ありません
- 必ず例外が発⽣するとは限りません
- 別の例外が発⽣することもあります

## ▼ 例外の例

存在しないモジュールJUCEをインポートしようとしたことで発⽣した例外ModuleNotFoundError

#### import JUCE

ModuleNotFoundError Traceback (most recent call last) <ipython-input-8-4788a001233e> in <cell line: 1>() ----> 1 import JUCE ModuleNotFoundError: No module named 'JUCE'

--------------------------------------------------------------------------- NOTE: If your import is failing due to a missing package, you can manually install dependencies using either !pip or !apt.

To view examples of installing some common dependencies, click the "Open Examples" button below. ---------------------------------------------------------------------------

OPEN EXAMPLES

# × エラーメッセージの読み方

# エラーの発⽣場所を確認する

エラーメッセージを読んで、どこでどんな問題が起きているのかを知りましょう。 なお、エラーが発生した場所とエラーの原因になっている場所・部分は同じとは限らないことに注意しましょう。

#### print("私情協)

File "<ipython-input-9-de8c4d5c4177>", line 1<br>|print("私情協) ^ SyntaxError: unterminated string literal (detected at line 1)

エラーメッセージ先頭の File "<ipython-input-9-de8c4d5c4177>", line 1 は、ファイルのline 1 (1行目)で構文エラーが発生したことを示しています。 print("私情協)  $\wedge$ 

```
は、構⽂エラーが発⽣した実際のコードと場所を記しています。
```
最後の

SyntaxError: unterminated string literal (detected at line 1)

は、どんなエラーが出ているのかが記されています。この例では、unterminated string literalというエラーが1行目で発生していることが分か ります。

### エラーの解決

終端のない文字列リテラル、つまり文字列「私情協」が閉じられていないので、次のように私情協の最後に「"」を追加すればエラーは解決し ます。

# print("私情協")

このように、エラーメッセージはエラーの解決方法を示しているのではありません。 エラーメッセージからどこでどんな問題が発生している かを把握した上で、その問題はなぜ起きているのかどのようにその問題を解決するかを考えることが重要です。

例外でのエラーメッセージ

例外の場合は、エラーの種類と Traceback (most recent call last) に続いて沢山のメッセージが表示されます。

#### import pandas as pd

df = pd.read\_csv('sample\_data/california\_housing\_test.csv') df.plot.scatter(x='population', y='median\_house\_values')

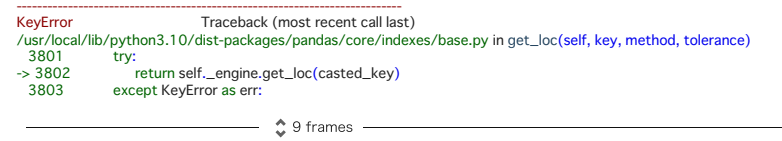

pandas/\_libs/hashtable\_class\_helper.pxi in pandas.\_libs.hashtable.PyObjectHashTable.get\_item()

pandas/\_libs/hashtable\_class\_helper.pxi in pandas.\_libs.hashtable.PyObjectHashTable.get\_item()

KeyError: 'median\_house\_values'

The above exception was the direct cause of the following exception:

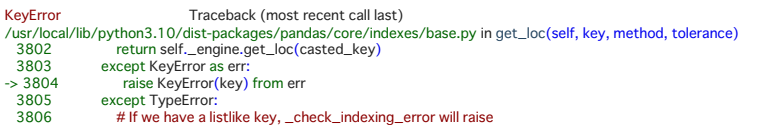

KeyError: 'median\_house\_values'

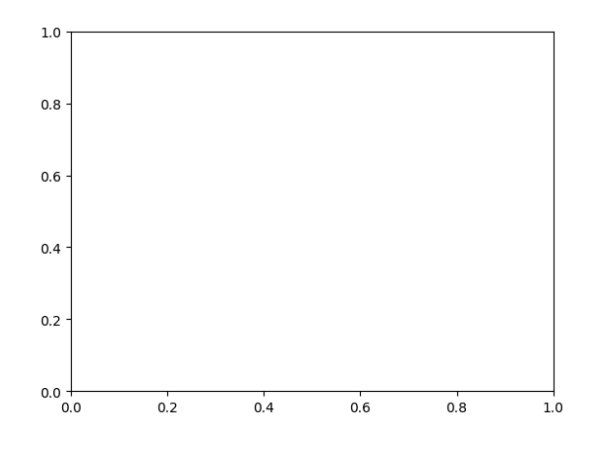

#### Traceback

トレースバック(Traceback)とは、このプログラム内で呼び出された関数の履歴のことです。

この例では、

KeyError Traceback (most recent call last)

/usr/local/lib/python3.10/dist-packages/pandas/core/indexes/base.py in get\_loc(self, key, method, tolerance)

3801 try:

- -> 3802 return self.\_engine.get\_loc(casted\_key)
- 3803 except KeyError as err:

が最初にに表示されています。 /usr/local/lib/python3.10/dist-packages/pandas/core/indexes/base.py in get\_loc(self, key, method, tolerance) から、base.pyのget\_loc()という関数でKeyErrorという例外が発⽣している事が分かります。 しかし、このbase.pyというファイルやget\_loc()と いう関数は書いていません。

書いてもいないプログラムがなぜ実行されたのでしょう。 それは、例として書いたプログラムのどこかで、このget\_loc()という関数を呼び出 しているからです。

このget\_loc()関数を呼び出すことになった根本のコードを見つけるために、

## $\hat{\ddot{\psi}}$  9 frames -

と表⽰されている部分をクリックして、トレースバックを展開しましょう。

# $\times$  9 frames

すると、

KeyError Traceback (most recent call last)  $\langle$ ipython-input-6-f1b623d731a5> in  $\langle$ cell line: 4>()

2 3 df = pd.read\_csv('sample\_data/california\_housing\_test.csv')

----> 4 df.plot.scatter(x='population', y='median\_house\_values')

のように、実際に書いたプログラムが表示されました。 これをみると、4行目に問題があるようです。 さらに、その少し上には KeyError: 'median\_house\_values' とKeyErrorの詳細も書かれています。 これらから、4⾏⽬の中でも y='median\_house\_values' の部分に問題があることが分かります。

df

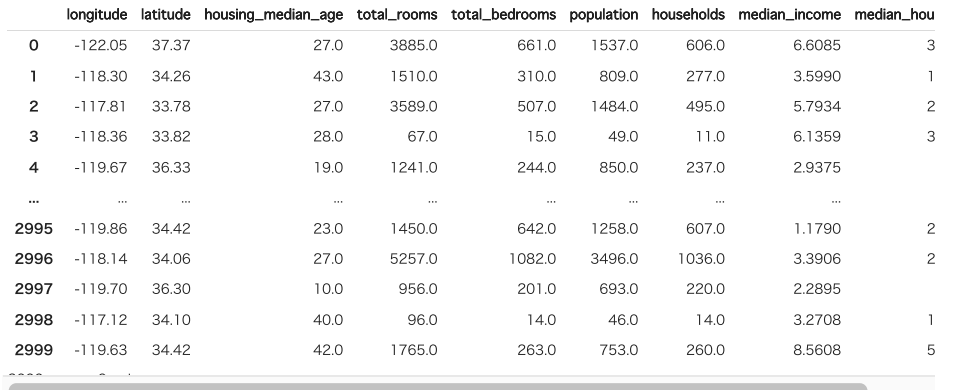

エラーの解決

実際に

df

を実⾏して列名を確認すると、 median\_house\_values ではなく median\_house\_value でした。

4行目の

y='median\_house\_values'

を

y='median\_house\_value'

と修正して実⾏してみましょう。

df.plot.scatter(x='population', y='median\_house\_value')

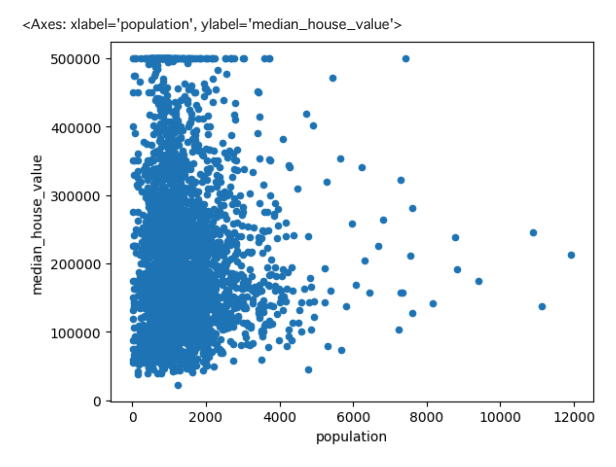

その他のよくあるエラーとその対処

## $\times$  NameError

関数名や変数名に間違いがあります。変数名や関数名が正しく⼊⼒できているか確認しましょう。

printf("私情協")

```
NameError Traceback (most recent call last)
Traceback (most recent call last)<br><ipython-input-2-c27c79f2ca41> in <cell line: 1>()<br>----> 1 printf("私情協")
```
NameError: name 'printf' is not defined

NameErrorとして

name 'printf' is not defined (「printf」という名前が定義されていない)

```
と指摘されています。 printとタイプするつもりが、間違えてprintfとタイプしてしまったようです。 printに修正して動作を確認しましょう。
注:もし、printfという関数を定義しているにもかかわらずこの指摘が表⽰されたら、関数printfの定義が適切に⾏われているかを確認しまし
ょう。
```
print("私情協")

私情協

### TypeError

異なる型の値で演算をしようとしたり、関数の引数の型が不適切だった場合に発⽣します。型を揃えて演算をしたり、使⽤する関数の引数の 数や順番などを確認しましょう。

 $print("1+1=" + (1+1))$ 

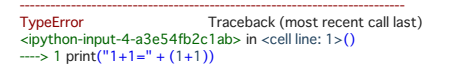

TypeError: can only concatenate str (not "int") to str

can only concatenate str (not "int") to str (int型ではなくstr型だけがstr型に連結できる)

と指摘されています。

 $"1+1"$ 

はstr型(⽂字列)ですが

 $(1+1)$ 

はint型(整数)であり、演算⼦の左辺と右辺の型が異なっているため、+演算⼦を⽤いて連結することができません。 str関数を使ってint型をstr型に変換し、結合させましょう。

 $print("1+1=" + str(1+1))$ 

 $1+1=2$ 

#### $~\vee~$  IndexError

インデックスの範囲を超えた指定がなされています。値が範囲内にあるかを確認しましょう。

forum = ["情報ネット社会の期待と課題", "未来を創るソーシャルネット力", "新たな価値を創出するビッグデータの活用"] print(forum[3])

```
---------------------------------------------------------------------------
IndexError Traceback (most recent call last) <ipython-input-3-33729640b0aa> in <cell line: 2>() 1 forum = ["情報ネット社会の期待と課題", "未来を創るソーシャルネット力", "新たな価値を創出するビッグデータの活用"]
----> 2 print(forum[3])
IndexError: list index out of range
```
リストforumは、3つの要素を持っています。このリストのインデックスは0から始まるので、forum[0], forum[1], forum[2]は存在しますが、 forum[3]は存在しません。 そのため、

list index out of range (リストのインデックスが範囲外)

という指摘がなされています。 print関数で3つ⽬の要素を表⽰させたかったのか、リストforumは4つ以上の要素を持つはずだったのか、確認 しましょう。

# まとめ

エラーメッセージの読み方について説明しました。

- Pythonで発⽣するエラーには「構⽂エラー」と「例外」がある
- エラーメッセージには、エラーが発生した場所やどんなエラーが発生したかなどの情報が含まれている
	- ただし、エラーが発⽣した場所と、その原因(修正すべき場所)は同じとは限らない
	- トレースバックは展開して表⽰させる必要がある場合もある
- 例外が発生すると沢山のメッセージが表示されるが、トレースバックを順を追っていけば原因を見つけられる

エラーメッセージを理解して、どのようにしたらそのエラーを解決出来るかを考えましょう!